Документ подписан простой электронной подписью Информация о владельце: ФИО: Пономарева Светлана Викторовна Должность: Проректор по УР и НО Дата подписания: 04.08.2022 15:03:57 Уникальный программный ключ:

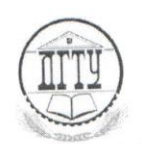

bb52f959411e64617366ef2977b97e87439kfa2th BbICШЕГО ОБРАЗОВАНИЯ РОССИЙСКОЙ ФЕДЕРАЦИИ

## ФЕДЕРАЛЬНОЕ ГОСУДАРСТВЕННОЕ БЮДЖЕТНОЕ **ФЕДЕРАЛЬНОЕ 1 ОСУДАТСТВЕННОЕ ВЗОДАТЕЛЬНИЯ**<br>ОБРАЗОВАТЕЛЬНОЕ УЧРЕЖДЕНИЕ ВЫСШЕГО ОБРАЗОВАНИЯ ОБРАЗОВАТЕЛЬНОЕ УЧРЕЖДЕНИЕ ВЫСШЕГО ОБИВУЯТЕТЬ  $(IITY)$

Колледж экономики, управления и права

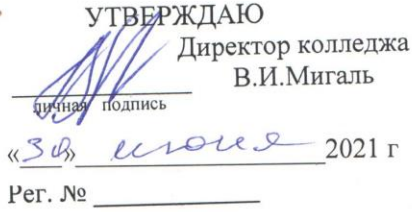

#### РАБОЧАЯ ПРОГРАММА

По дисциплине ОП.14 1С: Управление торговлей

По специальности 09.02.04 Информационные системы (по отраслям) Обрива и срок освоения ППССЗ: очная 3г. 10 мес. нормативный Форма и срок освоения гитерей с наши в -155 час. Всего аудиторных занятий - 103 час.

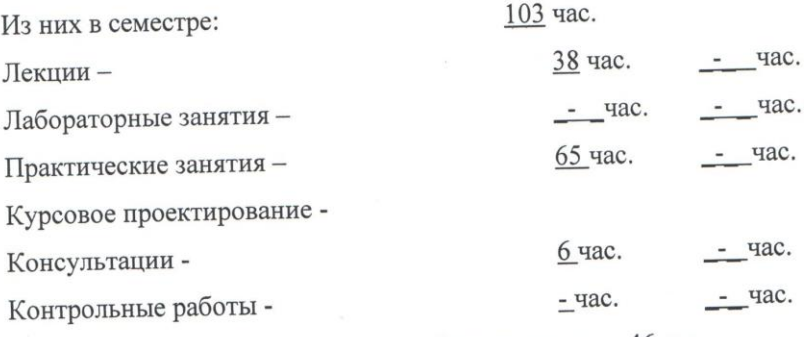

Всего часов на самостоятельную работу студента- 46 час.

#### ФОРМЫ АТТЕСТАЦИИ

 $X3$ амен - \_\_\_\_\_\_\_\_\_\_\_\_ семестр

 $3a$ чет –  $\frac{1}{2}$  семестр

Дифференцированный зачет- 6 семестр

Форма контроля - контрольная работа - \_\_\_\_\_ семестр

Адреса электронной версии программы

Ростов-на-Дону 2021

#### Лист согласования

дисциплины разработана на основе Федерального учебной программа Рабочая Рабочая программа учесной дисциплины разрасствия след специальностям) среднего профессионального образования (далее - СПО)

09.02.04 Информационные системы (по отраслям)

Разработчик(и): Преподаватель

Л.А. Белас

личная подпись

 $\frac{30}{80}$  06 2021 r.

Рабочая программа рассмотрена и одобрена на заседании предметной (цикловой) комиссии «09.02.04 Информационные системы (по отраслям)»,

«09.02.05 Прикладная информатика (по отраслям)»,

«09.02.07 Информационные системы и программирование»

Протокол № <u>8 от «Ю» Wore</u>d 2021 г.

Председатель предметной (цикловой) комиссии

личная подпись

С.В. Шинакова

(38 LeIER 2021 г.

Рецензенты: Kryn & (место работы)

upenopabareal (занимаемая должность)

apuncke (инициалы, фамилия)

(место работы)

(занимаемая должность)

(инициалы, фамилия)

СОГЛАСОВАНО:

Заместитель директора по УВР

яичная подпись

Т. Е. Шепелева

 $06$ 2021 г. « ZO»

## **СОДЕРЖАНИЕ**

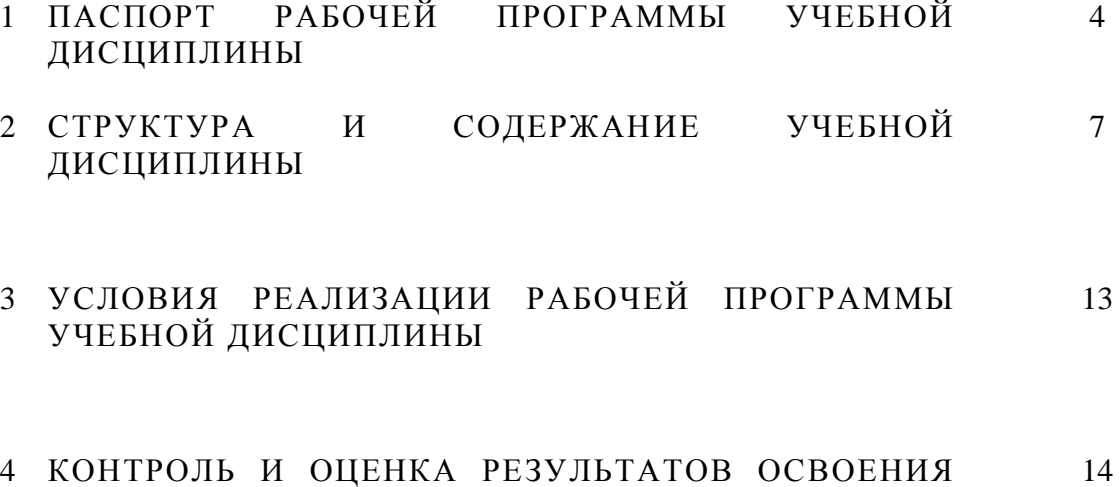

УЧЕБНОЙ ДИСЦИПЛИНЫ

# **1 ПАСПОРТ РАБОЧЕЙ ПРОГРАММЫ УЧЕБНОЙ ДИСЦИПЛИНЫ «1С: УПРАВЛЕНИЕ ТОРГОВЛЕЙ»**

#### **1.1 Область применения программы**

Рабочая программа дисциплины «1С: Управление торговлей» является вариативной частью программы подготовки специалистов среднего звена в соответствии с ФГОС по специальности СПО 09.02.04 «Информационные системы (по отраслям)». Рабочая программа учебной дисциплины может быть использована в дополнительном профессиональном образовании (в программах повышения квалификации).

## **1.2 Место дисциплины в структуре программы подготовки специалистов среднего звена:**

Учебная дисциплина «1С:Управление торговлей» входит в профессиональный цикл как общепрофессиональная дисциплина и является дисциплиной вариативной части учебного плана.

### **1.3 Цели и задачи дисциплины – требования к результатам освоения дисциплины:**

Целью изучения дисциплины «1С:Управление торговлей» является изучение особенностей автоматизации ведения торгового учета предприятия.

В результате освоения программы дисциплины обучающийся должен

#### **уметь:**

- работать в программных средах изучаемой в данном курсе конкретной информационной системы («1С:Предприятие», конфигурация «Управление торговлей»);

- формировать первичные документы хозяйственных операций торгового учета;

- отражать в документах движение денежных средств и товарно-материальных ценностей;

- отражать в ИС «1С:Управление торговлей» операции комиссионной торговли;

- формировать промежуточную и итоговую отчетность торгового учета.

### **знать**:

- состав, функции информационной системы 1С:Предприятие, конфигурации «1С:Управление торговлей» и возможности ее использования в профессиональной деятельности;

- состав и назначение информационных объектов ведения торгового учета в ИС «1С:Управление торговлей»;

- правила формирования первичных документов в ИС «1С:Управление торговлей»;

- схемы движения документов в ИС «1С:Управление торговлей»»;

4

- виды и формы отчетности в ИС «1С:Управление торговлей»;

В результате изучения программы дисциплины обучающийся должен освоить общие компетенции:

ОК 1. Понимать сущность и социальную значимость своей будущей профессии, проявлять к ней устойчивый интерес.

ОК 2. Организовывать собственную деятельность, выбирать типовые методы и способы выполнения профессиональных задач, оценивать их эффективность и качество.

ОК 3. Принимать решения в стандартных и нестандартных ситуациях и нести за них ответственность.

ОК 4. Осуществлять поиск и использование информации, необходимой для эффективного выполнения профессиональных задач, профессионального и личностного развития.

ОК 5. Использовать информационно-коммуникационные технологии в профессиональной деятельности.

ОК 6. Работать в коллективе и команде, эффективно общаться с коллегами, руководством, потребителями.

ОК 7. Брать на себя ответственность за работу членов команды (подчиненных), результат выполнения заданий.

ОК 8. Самостоятельно определять задачи профессионального и личностного развития, заниматься самообразованием, осознанно планировать повышение квалификации.

ОК 9. Ориентироваться в условиях частой смены технологий в профессиональной деятельности.

В результате изучения программы дисциплины обучающийся должен освоить профессиональные вариативные компетенции:

ПКв2.7 Владеть инструментальными средствами обработки экономических данных в соответствии с поставленной задачей

ПКв2.8 Анализировать результаты расчетов и обосновывать полученные выводы.

Обязательным условием, обеспечивающим успешное освоение данной дисциплины, являются хорошие знания обучающимися таких дисциплин, как экономика организации, анализ финансово-хозяйственной деятельности, налоги и налогообложение, основы бухгалтерского учета, документационное обеспечение правления, информационные технологии в профессиональной деятельности и другие.

По окончании изучения дисциплины «1С:Управление торговлей» (1С:УТ) обучающееся должны в полном объеме усвоить теоретические знания и получить практические навыки для успешной ведения торгового учета коммерческого предприятия.

5

## **1.4 Количество часов на освоение программы дисциплины:**

максимальной учебной нагрузки обучающегося 155 час., в том числе: обязательной аудиторной учебной нагрузки обучающегося 103 час.; самостоятельной работы обучающегося 46 час.

# **2 СТРУКТУРА И СОДЕРЖАНИЕ УЧЕБНОЙ ДИСЦИПЛИНЫ**

# **2.1 Объем учебной дисциплины и виды учебной работы**

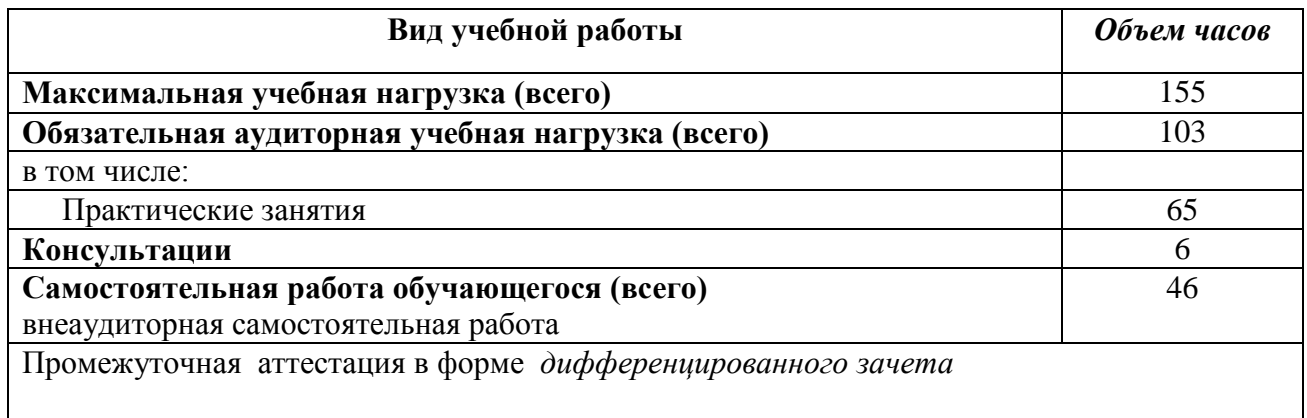

# **2.2 Тематический план и содержание учебной дисциплины «1С: Управление торговлей»**

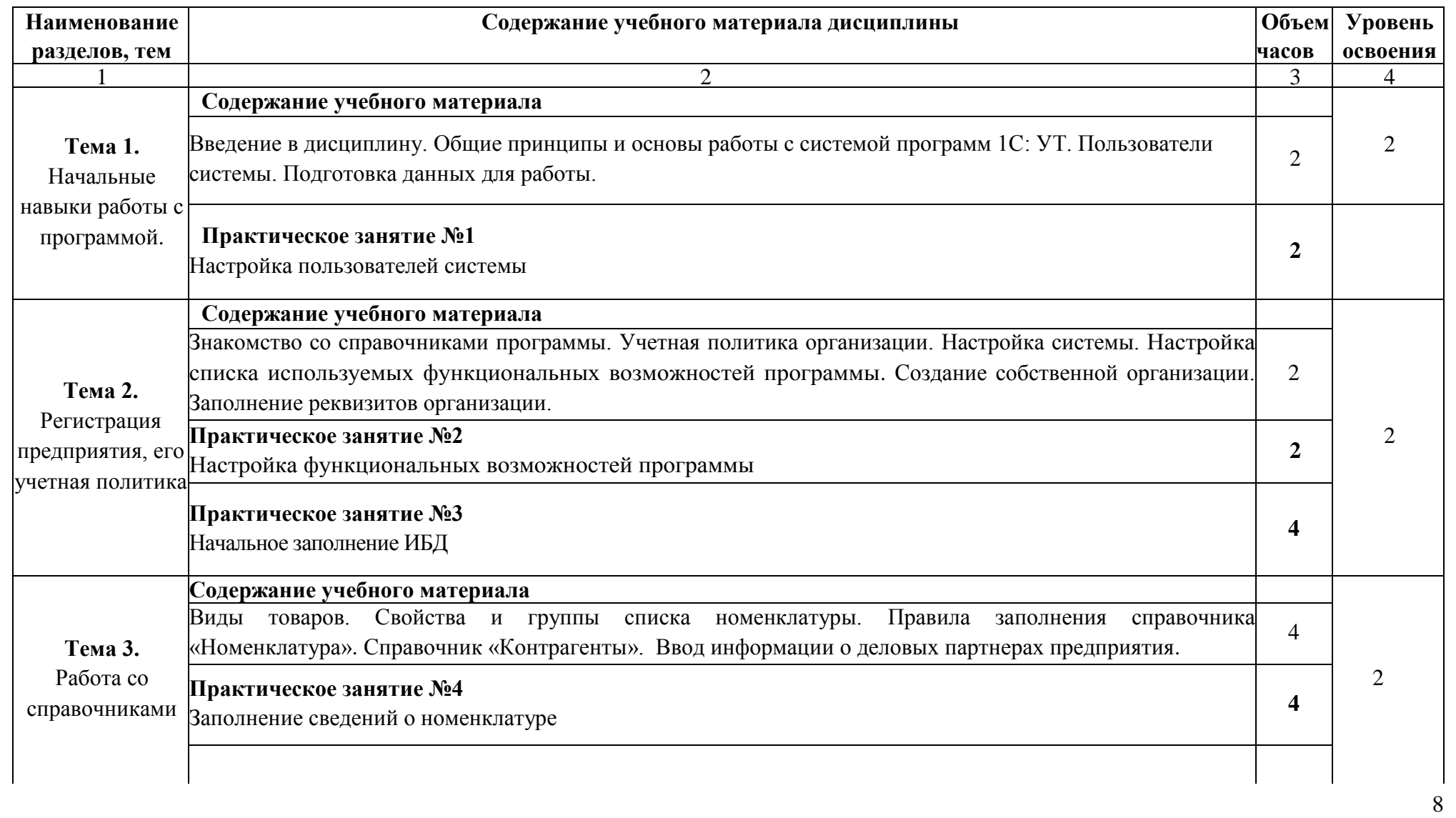

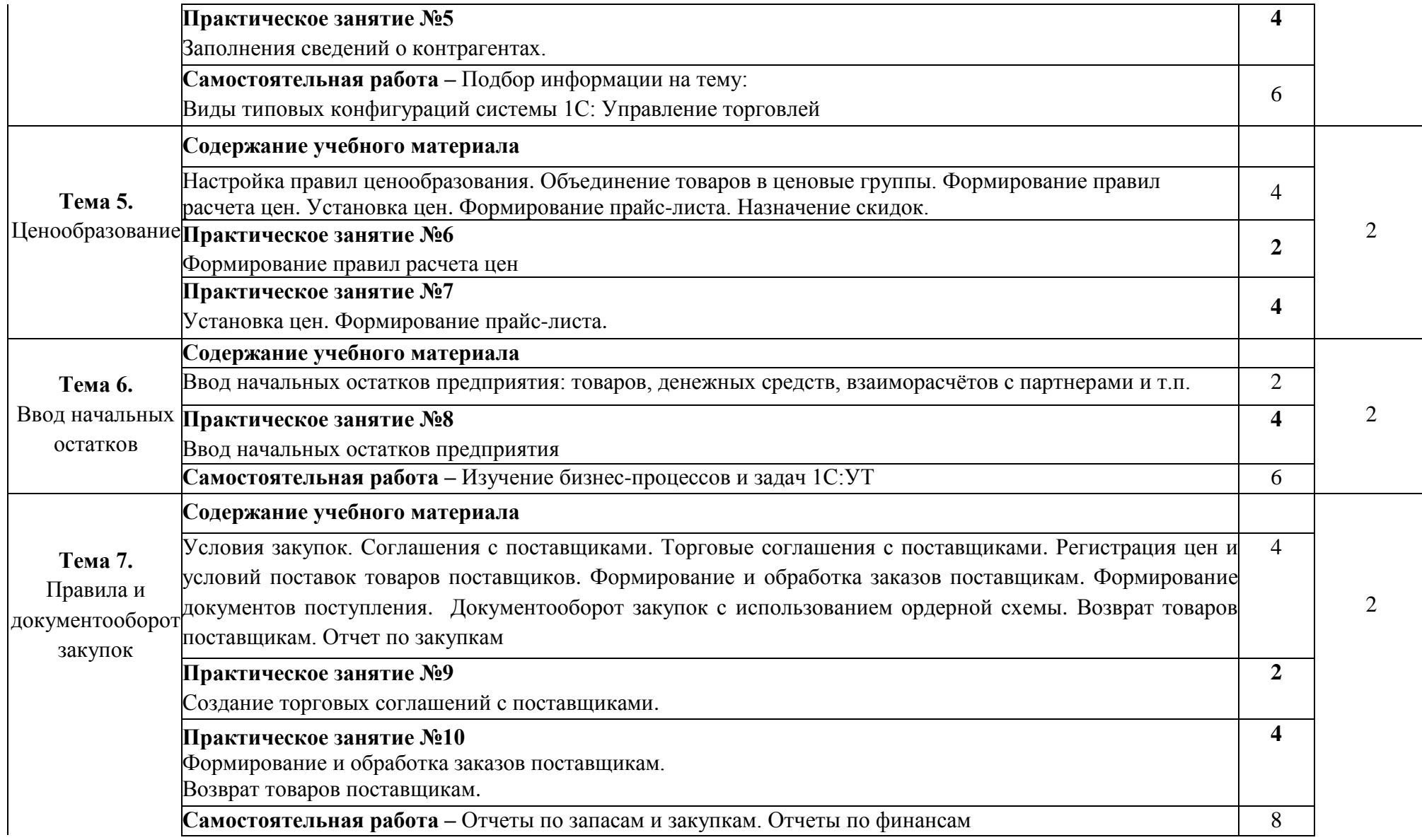

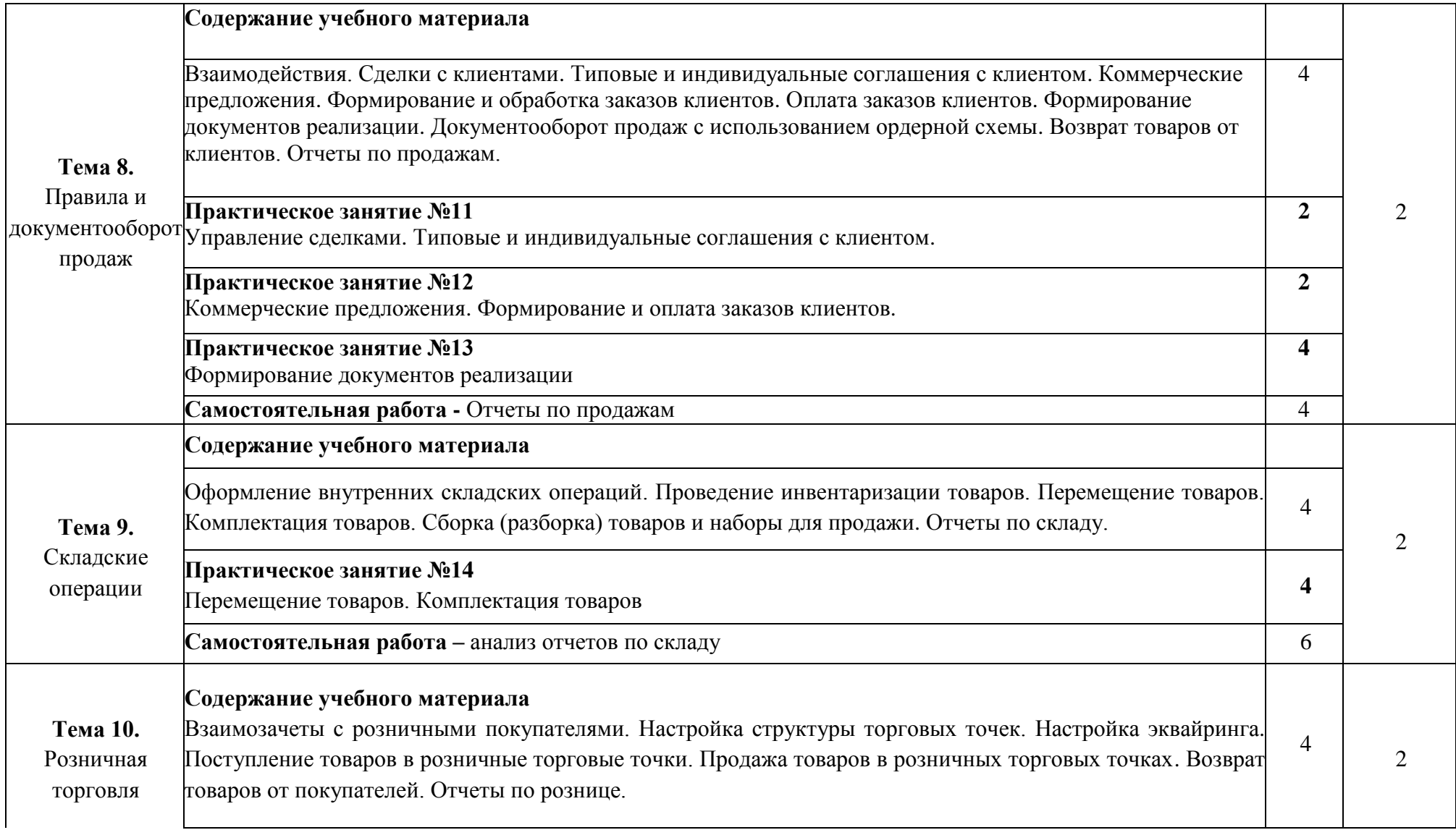

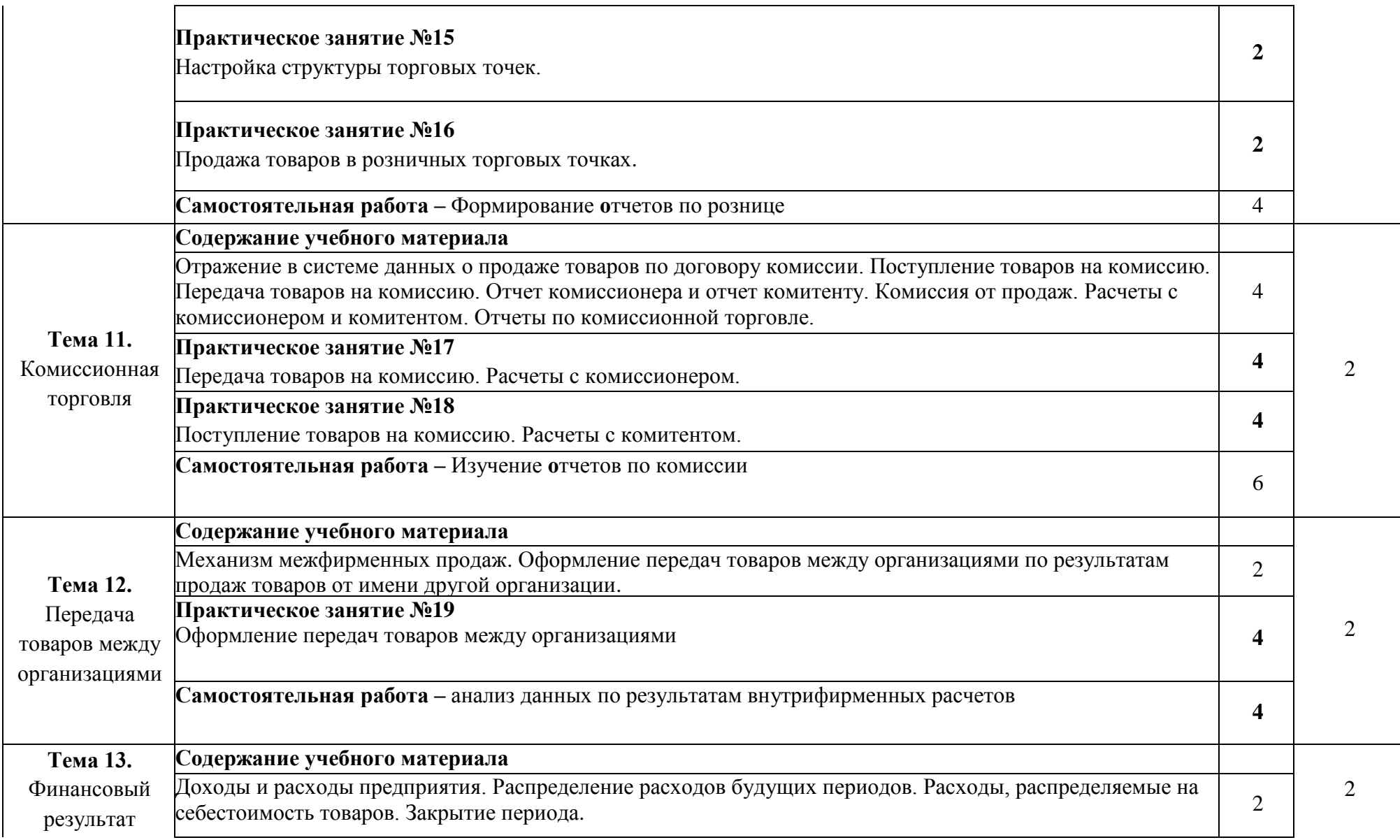

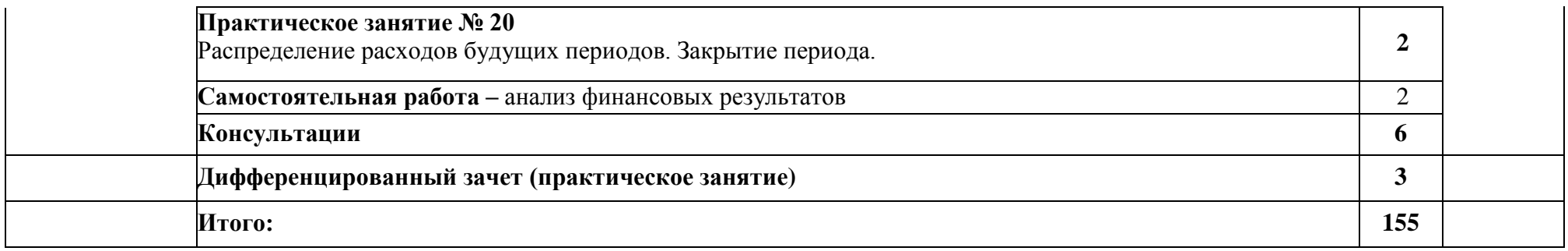

Для характеристики уровня освоения учебного материала используются следующие обозначения:

1. Ознакомительный (узнавание ранее изученных объектов, свойств);

2. Репродуктивный (выполнение деятельности по образцу. Инструкции или под руководством)

3. Продуктивный (планирование и самостоятельное выполнение деятельности, решение проблемных задач)

## **3 УСЛОВИЯ РЕАЛИЗАЦИИ ПРОГРАММЫ ДИСЦИПЛИНЫ**

### **3.1 Требования к минимальному материально-техническому обеспечению**

Реализация учебной дисциплины «1С:Управление торговлей» требует наличия лаборатории информационных систем.

Оборудование учебной аудитории:

- посадочные места по количеству обучающихся;

- рабочее место преподавателя;

- комплекты учебно-наглядных пособий по разделам дисциплины

- учебно- методический комплекс дисциплины «1С:Управление торговлей»
- библиотечный фонд;
- технические средства обучения;

- компьютеры с лицензионным программным обеспечением и мультимедиапроектор. Лицензионное программное обеспечение:

Windows 7, MS Office 2013, платформа «1С:Предприятие 8.3.8», конфигурация «1С:Управление торговлей 11.3».

### **3.2 ИНФОРМАЦИОННОЕ ОБЕСПЕЧЕНИЕ ОБУЧЕНИЯ**

Перечень рекомендуемых нормативно-правовых актов, учебных изданий, Интернетресурсов, дополнительной литературы

### **Нормативно-правовые акты**

- 1. Гражданский кодекс Российской Федерации. Части первая, вторая, третья и четвертая. М. «Проспект», 2018.
- 2. Налоговый кодекс РФ. Часть 1 и 2. М. «Проспект», 2018

### **Основная литература**

- 3. 1С: Управление торговлей 8.3 с нуля. 50 уроков для начинающих: Пособие / Ощенко И.А. - СПб:БХВ-Петербург, 2016. - 336 с. https://ntb.donstu.ru ISBN 978-5-9775-3496-3
- 4. 1С:Предприятие 8. Управление торговыми операциями в вопросах и ответах. Издание 6 (+ диск). Для работы с "1С:Управление торговлей 8" ред. 11.1. М.: "1С-Паблишинг", ISBN 978-5-9677-1988-2, 897 стр.

### **Дополнительная литература**

5. Управление торговлей 1С. 8.3. Редакция 11.1. Функционал развития. Куправа Т.А. М: ДМК Пресс. ISBN: 978-5-97060-283-6 http://znanium.com

## **4 КОНТРОЛЬ И ОЦЕНКА РЕЗУЛЬТАТОВ ОСВОЕНИЯ УЧЕБНОЙ ДИСЦИПЛИНЫ**

Контроль и оценка результатов освоения дисциплины осуществляется преподавателем в процессе проведения практических занятий обязательной контрольной работы, заслушивания сообщений, докладов, рефератов, тестирования, а также выполнения обучающимися индивидуальных заданий, исследований.

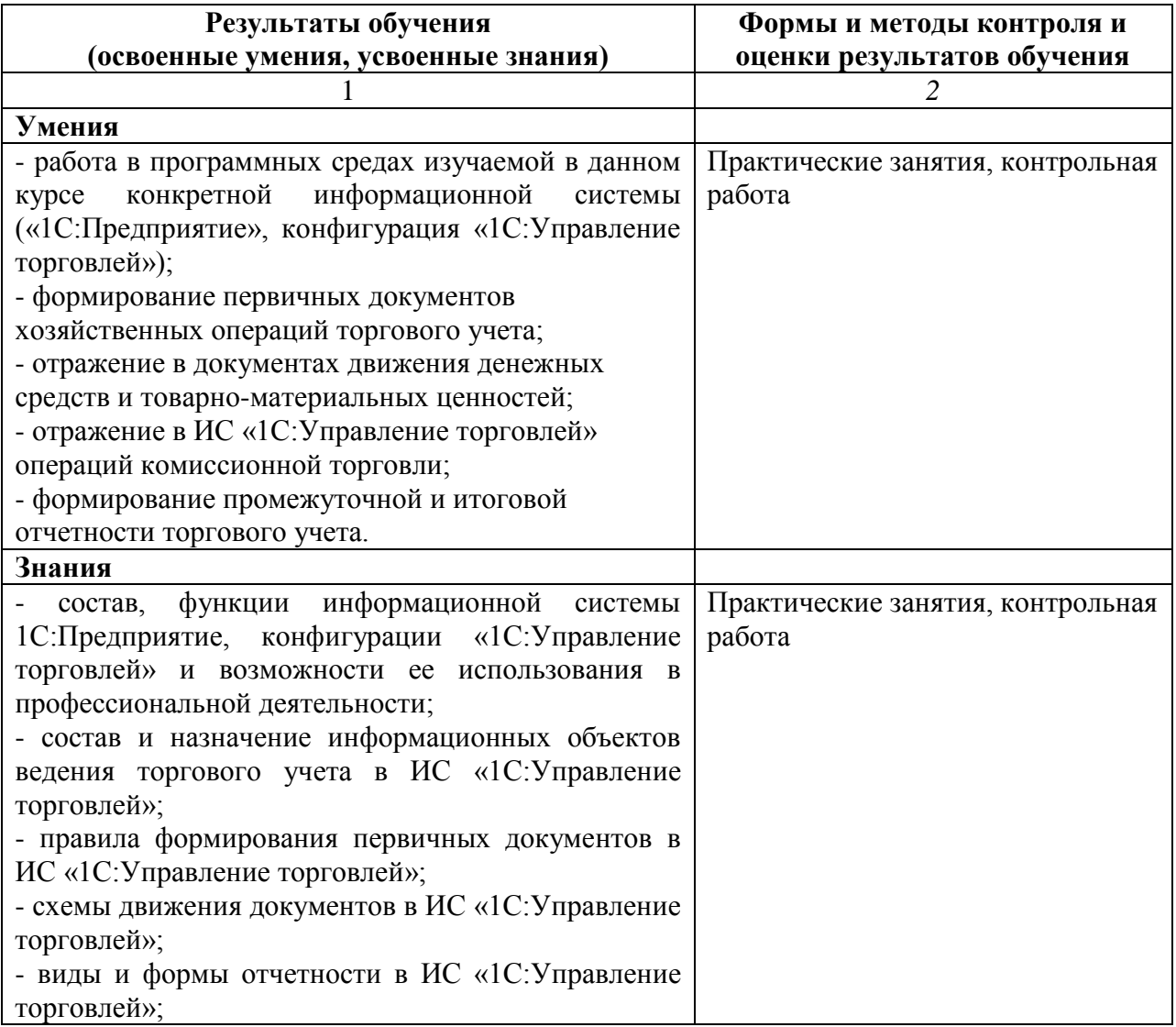